## **Nützliche Tasten und Tastenkombinationen in Word**

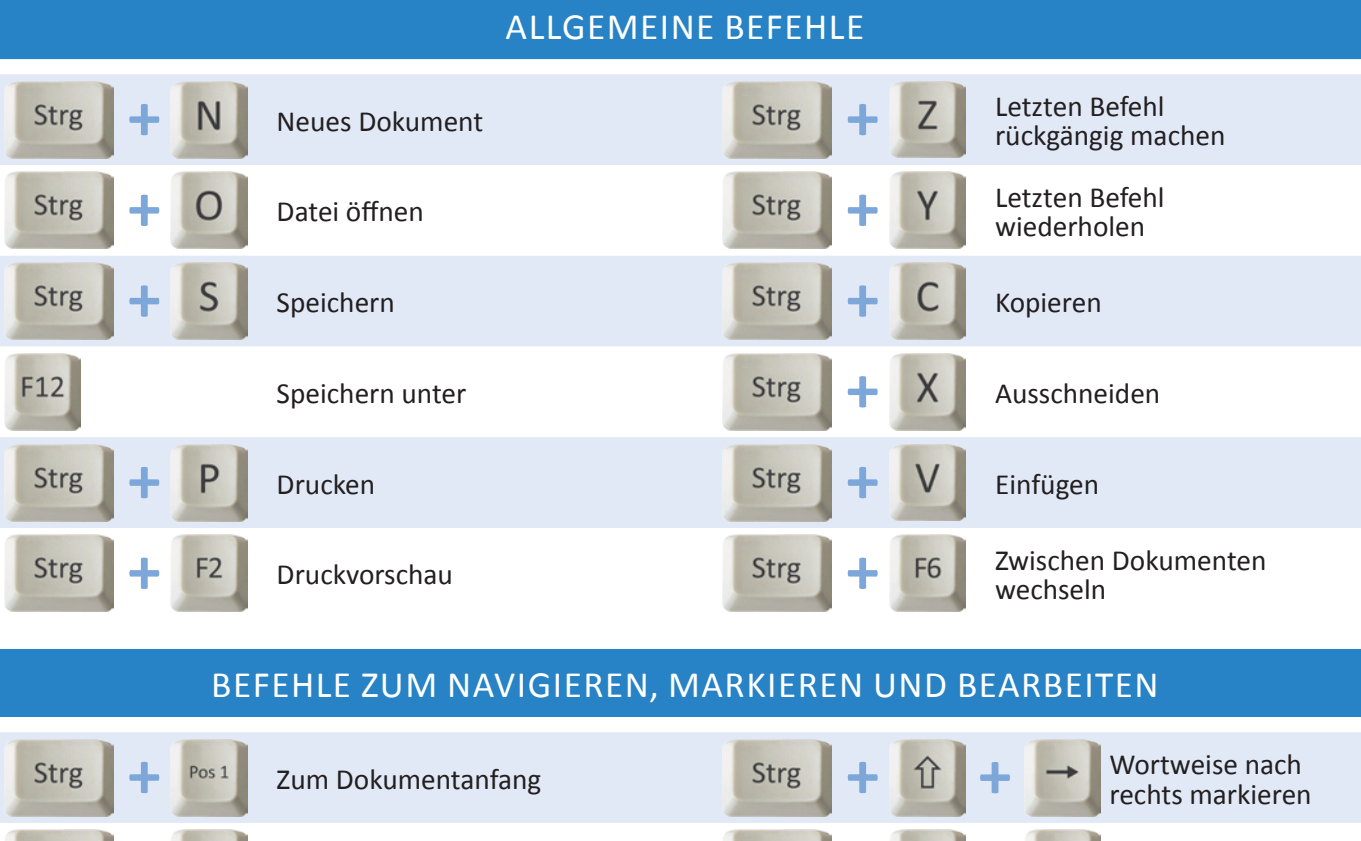

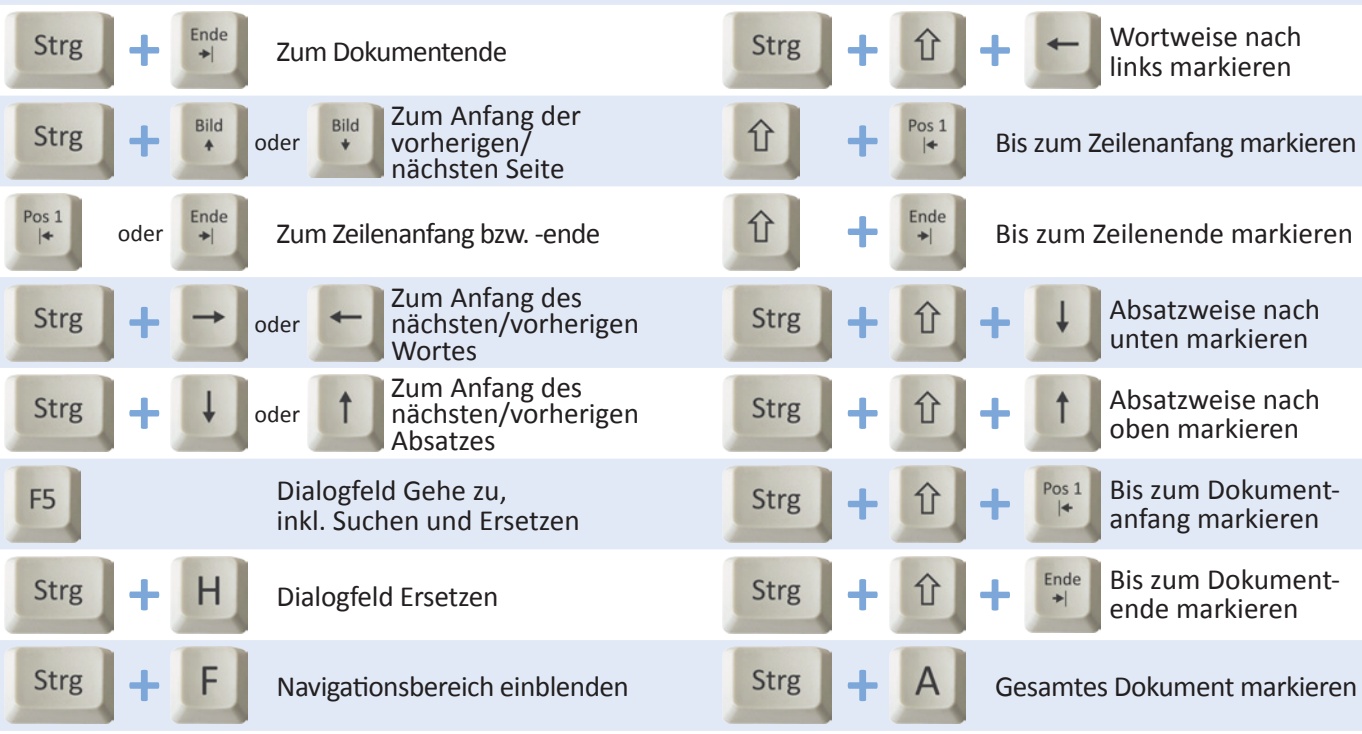

Spezielle Befehle beim Formatieren

## www.office2010-blog.de

anwendertage.de

Das clevere Trainingskonzept

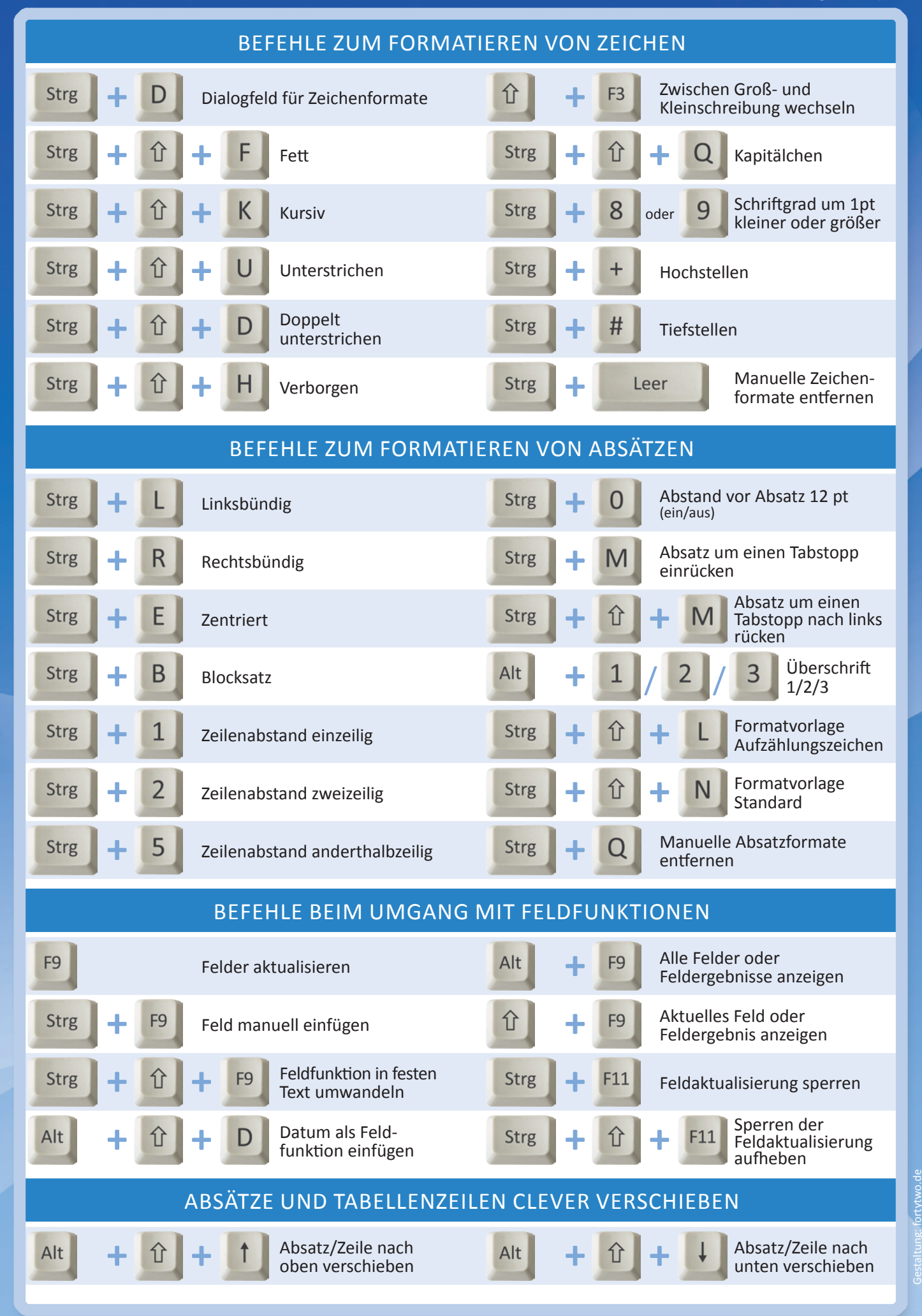